# Überlegungen zu LC-Tunern

Volker Aurich

 $DK3PK$  2

## 1 Einleitung

Zur Anpassung von Sendern an Antennen werden oft L-C-Glieder verwendet. In der Praxis treten manchmal unerwartete Effekte auf, die nicht ganz zu der gängigen Theorie passen, wie sie z.B. in dem Artikel  $[QEX]$ <sup>1</sup> dargestellt ist. Eine genauere Analyse klärt die Gründe.

Dazu wird in der folgenden Schaltung die Eingangsimpedanz  $Z_0$  berechnet, wenn am Ausgang ein komplexer Lastwiderstand  $W$  angeschlossen ist. In üblicher komplexer Darstellung seien  $Z_0 = R_0 + jX_0$  die Eingangsimpedanz,  $W = R + jX$  die Impedanz der Last,  $jX_C$  und  $jX_L$  die Impedanzen von  $C$  und  $L$ . Man beachte, dass  $X_C \leq 0$  und  $X_L \geq 0$ .

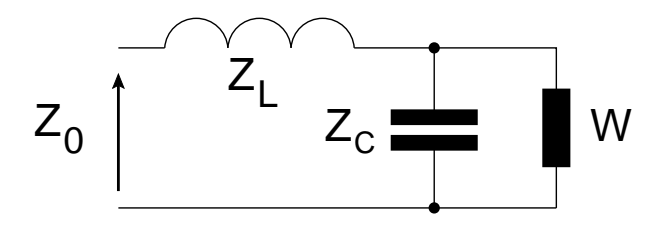

Es wird untersucht, welche Werte für  $R_0$  und  $X_0$  in Abhängigkeit von  $X_C$  und  $X_L$ auftreten können. Wenn die Last einen induktiven Anteil hat, also  $X > 0$ , stimmen die Ergebnisse der Analyse nicht immer mit der gängigen Vorstellung überein. Die Ergebnisse in Kurzform:

- 1. Durch geeignete Wahl von C kann für  $R_0$  jeder Wert  $\lt R$  erreicht werden. Das entspricht der gängigen Meinung.
- 2. Ist der Blindanteil der Last induktiv, also  $X > 0$ , so gibt es Werte C, für die  $R_0 > R$ . Es gibt dann sogar stets zwei Werte für  $C$ , die zu dem gleichen  $R_0$ führen.
- 3. Ist der Blindanteil der Last nicht induktiv, also  $X \leq 0$ , so kann man L immer so wählen, dass der Blindanteil  $X_0$  des Eingangs gleich Null ist.
- 4. Ist der Blindanteil der Last induktiv, also  $X > 0$ , und ist C so gewählt, dass  $R_0 < R$ , so kann  $X_0$  durch geeignete Wahl von  $L$  zum Verschwinden gebracht werden.
- 5. Ist der Blindanteil der Last induktiv, so gibt es Werte C, für die  $R_0 > R$ , jedoch der Blindanteil  $X_0$  durch keine Wahl von  $L$  zum Verschwinden gebracht werden kann.
- 6. Der Blindanteil  $X_0$  des Eingangs kann nicht beliebige Werte annehmen. Welche möglich sind, hängt von  $C$  und damit dem Realteil  $R_0$  ab.

<sup>1</sup>C.R. MacCluer: How to Tune an L-network Matchbox, QEX, Nov./Dec. 2016

DK3PK

#### Berechnung der Eingangsimpedanz  $\overline{2}$

Weil  $Z_C$  und W parallel geschaltet sind, addieren sich ihre Leitwerte. Deshalb ergibt sich für die Eingangsimpedanz  $Z$ 

$$
Z = Z_L + \frac{Z_C W}{Z_C + w} \tag{1}
$$

$$
= jX_L + \frac{jX_C(R + jX)}{R + j(X + X_C)}
$$
\n<sup>(2)</sup>

$$
= jX_L + \frac{jX_C R - X_C X}{R + j(X + X_C)}
$$
\n(3)

$$
= jX_L + \frac{(jX_CR - X_CX)(R - j(X + X_C))}{R^2 + (X + X_C)^2}
$$
\n(4)

$$
= jX_L + \frac{jX_CR^2 - X_CXR + X_CXR + jX_CX^2 + X_C^2R + jX_C^2X}{R^2 + (X + X_C)^2}
$$
(5)

$$
= \frac{X_C^2 R}{R^2 + (X + X_C)^2} + j\left(X_L + \frac{X_C R^2 + X_C X^2 + X_C^2 X}{R^2 + (X + X_C)^2}\right) \tag{6}
$$

$$
= \frac{X_C^2 R}{R^2 + (X + X_C)^2} + j\left(X_L + X_C \frac{R^2 + X^2 + X_C X}{R^2 + (X + X_C)^2}\right) \tag{7}
$$

Für  $X = 0$  sollte sich die Formel 1 in [QEX] ergeben. Dort ist allerdings das Vorzeichen im Bruch im Imaginärteil falsch.

#### Untersuchung des Realteils 3

Das folgende Diagramm zeigt für  $R = 60$  Ohm und unterschiedliche Blindanteile X der Last exemplarisch den Verlauf des Realteils  $R_0$  der Eingangsimpedanz in Abhängigkeit von  $X_C$ . Im Falle eines induktiven Blindanteils, also  $X > 0$ , kann  $R_0$  durchaus Werte  $> R$  annehmen und zwar für zwei unterschiedliche Werte von  $X_C$ .

Realteil R<sub>0</sub> der Eingangsimpedanz bei Last = 60 +jX

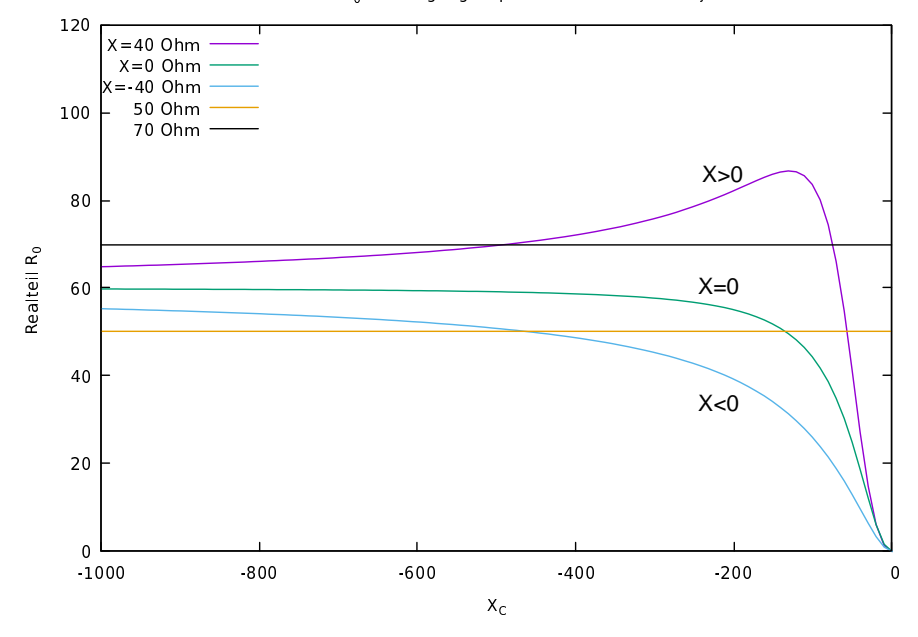

Für  $X \leq 0$ , also kapazitiven Blindanteil der Last, sind die Kurven streng monoton wachsend und streben für  $X_C \rightarrow -\infty$  gegen  $R = 60$ , wie auch in [QEX] erwähnt. Deshalb gibt es zu jedem Wert  $a < R = 60$  genau einen Wert  $X_c$ , für den  $R_0 = a$  ist. Für  $X > 0$ , also induktiven Blindanteil der Last, stimmt dies nicht mehr. Dann wächst die Kurve streng monoton wachsend bis zu einem Maximum, das größer als  $R$  ist und strebt dann streng monoton fallend gegen R. Dies hat zur Folge, dass es Werte  $a > R$ (im Diagramm z.B.  $a = 70$  gibt, die als Realteil  $R_0$  vorkommen können. Solche Werte werden bei zwei unterschiedlichen Werten von  $X_C$  angenommen.

Wenn der Realteil der Antennenimpedanz ein wenig unter 50 Ohm liegt, kann es in der Praxis zu einer nicht eindeutigen Anpassung an den 50 Ohm Senderausgang führen. Für eine genaue Begründung muss später noch der Imaginärteil  $X_0$  analysiert werden.

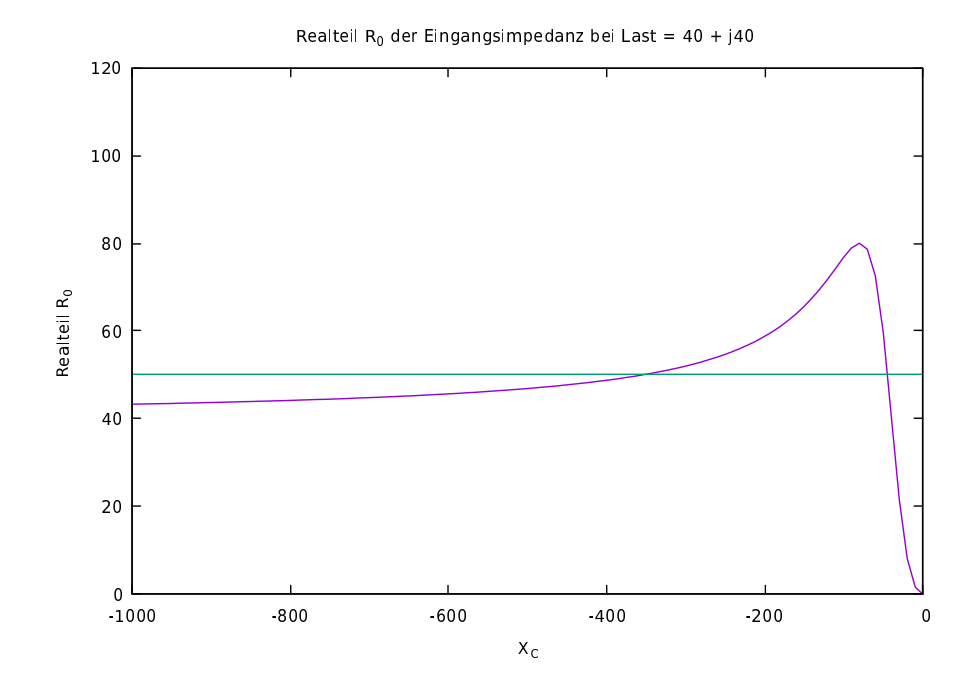

#### Nullabgleich des Blindanteils im Eingang  $\boldsymbol{4}$

Aus Formel 7 folgt, dass der Imaginärteil  $X_0$  der Eingangsimpedanz genau dann verschwindet, wenn

$$
X_L = -\frac{X_C R^2 + X_C X^2 + X_C^2 X}{R^2 + (X + X_C)^2}
$$
\n<sup>(8)</sup>

Für  $X = 0$  ergibt sich die Formel 2B in [QEX] bis auf den dortigen Vorzeichenfehler.

Der Nenner ist stets positiv. Weil  $X_L \geq 0$  und  $X_C \leq 0$ , kann daher 8 nur gelten, wenn der Zähler nicht negativ ist. Wegen  $X_C \leq 0$  bedeutet dies

$$
R^2 + X^2 + X_C X \ge 0\tag{9}
$$

Ist  $X \leq 0$ , so sind alle drei Summanden stets nicht negativ. Somit ist 9 für alle  $X_C$  und somit für alle Realteile  $R_0 < R$  erfüllt.

Das stimmt mit der Angabe in [QEX] überein. Dort wird argumentiert, dass man den Blindanteil X mit dem Wert von  $X_C$  verrechnen kann, indem man von W zu einer äquivalenten Parallelschaltung eines reellen Widerstand mit einem Kapazität übergeht, die man  $C$  zuschlägt (immer nur für eine Frequenz!). Das ist aber nur richtig, wenn  $X < 0$ . Ist  $X > 0$ , so ist das nicht möglich. Man kann zwar  $W = R + jX$  in eine Parallelschaltung eines reellen Widerstande mit einer Induktivität umrechnen. Dann erhält man aber eine Parallelschaltung von  $C$  mit einer Induktivität (jeweils nur für

### $DK3PK$  6

eine Frequenz!). Wie man dann weiter argumentieren soll, ist unklar. Und in der Tat kann man dann den Blindanteil der Eingangsimpedanz nicht immer zum Verschwinden bringen.

Ist  $X > 0$ , so ist 9 nicht mehr für alle  $X_C$  richtig. Wir unterscheiden dann die beiden Fälle, dass  $R_0 < R$  oder  $R_0 > R$ , was nach der Betrachtung im vorigen Abschnitt für einige Werte von  $X_C$  vorkommen kann. Nach 7 gilt

$$
R_0 = \frac{X_C^2 R}{R^2 + (X + X_C^2)}
$$

1. Fall  $R_0 < R$ :

$$
R_0 < R \qquad \Leftrightarrow \qquad X_C^2 < R^2 + (X_C + X)^2 \tag{10}
$$

$$
\Leftrightarrow \qquad 0 < R^2 + 2X_C X + X^2 \tag{11}
$$

Damit  $X_0$  verschwindet, muss 8 gelten, was nur möglich ist, wenn der Zähler in 8 nicht negativ ist, wenn also gilt

$$
0 \le R^2 + X_C X + X^2 \tag{12}
$$

Dies ist immer erfüllt, weil

$$
R^2 + X_C X + X^2 \ge R^2 + X_C X + X^2 + X_C X \ge 0
$$

2. Fall  $R_0 > R$ :

Analog zum 1 Fall folgt, dass

$$
0 \ge R^2 + 2X_C X + X^2 \tag{13}
$$

Und damit  $X_0$  verschwindet, muss 12 gelten, also

$$
0 \le R^2 + X_C X + X^2 \tag{14}
$$

Somit bleibt die Frage, für welche  $X_C$  die beiden Ungleichungen 13 und 12 gleichzeitig gelten. Die beiden rechten Seiten

$$
f(X_C) = R^2 + 2X_CX + X^2 \quad \text{ and } \quad g(X_C) = R^2 + X_CX + X^2
$$

stellen Geraden mit unterschiedlicher Steigung dar, die beide durch den Punkt  $(0, R^2 +$  $\mathbb{X}^{2})$  gehen. Im folgenden Diagramm sind innerhalb des markierten Bereichs die Ungleichungen 13 und 12 erfüllt. Für  $X_C$  in diesem Bereich kann man  $X_L$  so wählen, dass die Eingangsimpedanz einen reellen Wert  $Z_0 = R_0 > R$  hat. Für das Diagramm wurde  $R = 40$ ,  $X = 40$  gewählt. Mit  $X_C = -60$  und  $X_L = 24$  ergibt sich  $Z_0 = 72$ .

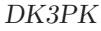

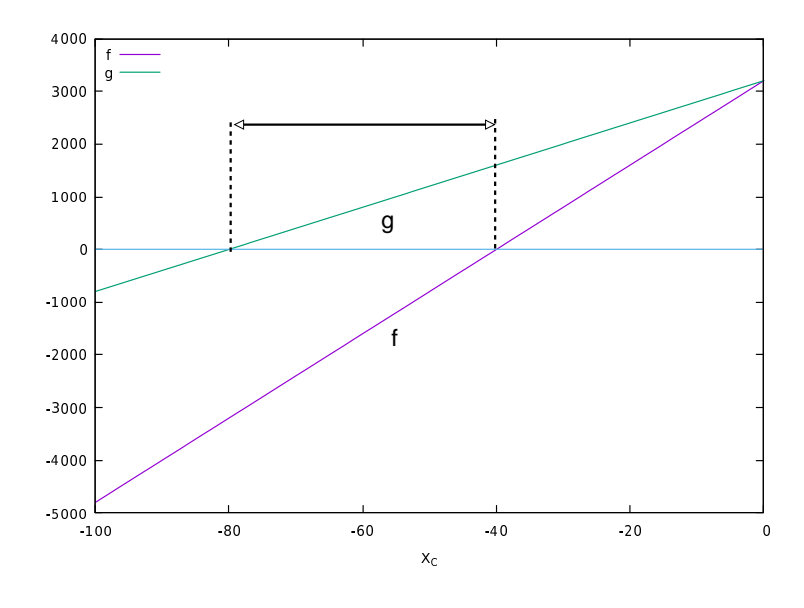

#### $\overline{5}$ Welcher Blindanteil im Eingang ist möglich?

Nach 7 gilt für den Imaginärteil  $X_0$  im Eingang

$$
X_0 = X_L + \frac{X_C R^2 + X_C X^2 + X_C^2 X}{R^2 + (X + X_C)^2}
$$
\n<sup>(15)</sup>

Wird  $X_C$  so gewählt, dass sich ein gewünschter Realteil  $R_0$  ergibt (im Rahmen des Möglichen), so kann  $X_0$  durch keine Wahl von  $X_L$  kleiner als der Wert des Bruchs werden.

#### C-L-Tuner 6

Bei der Anpassung von Antennen an einen Senderausgang mit einem L-C-Glied ist  $W =$  $R + jX$  die Impedanz der Antenne, und  $Z_0 = R_0 + jX_0$  soll durch durch Variation von  $L$  und  $C$  gleich der Senderausgangsimpedanz gemacht werden. Wie wir gesehen haben, klappt das gut und eindeutig, wenn  $R > R_0$  ist. Dies entspricht der gängigen Meinung.

Wenn  $R < R_0$  ist, wird empfohlen, statt des L-C-Glieds ein C-L-Glied zu verwenden. Dann spielt W also die Rolle der Senderausgangsimpedanz und  $Z_0$  die der Antennenimpedanz. Man kann dann die obigen Betrachtungen sozusagen rückwärts lesen.

Wir setzen im Folgenden voraus, dass die Senderausgangsimpedanz  $W = R$  rein reel ist, also  $X = 0$ . Die obigen Uberlegungen haben gezeigt, dass C so gewählt werden kann, dass  $R_0$  gleich dem Realteil  $R_{Antenne}$  der Antenne ist, sofern  $R_{Antenne} > R$ . Es bleibt die Frage, wann der Imaginärteil  $X_0$  durch geeignete Wahl von L immer gleich dem Blindanteil  $X_{Antenne}$  der Antenne gemacht werden kann. Die Antwort liefert 15. Denn wegen  $X = 0$  muss gelten

$$
X_L = X_{Antenne} - \frac{X_C R^2}{R^2 + X_C^2}
$$

Und das geht natürlich nur, wenn die rechte Seite nicht negativ ist. Man beachte, das der zweite Summend stets nicht negativ ist.

## 7 Ein Fazit

Automatiktuner verwenden oft ein L-C-Glied, das durch Umschalten zu einem C-L-Glied gemacht werden kann. Das Ziel ist die Leistungsanpassung des Senderausgangs an die Antenne, d.h. die Antennenimpedanz durch geeignete Wahl von  $C$  und  $L$  auf die 50 Ohm des Senderausgangs zu transformieren. Als Anpassungskriterium dient meist das Stehwellenverhältnis, das auf 1 gebracht werden soll. Wenn  $L$  und  $C$  aus diskreten Bauteilen zusammengeschaltet werden, wird dies nicht immer exakt möglich sein. Daher begnügt man sich damit, das SWR zu minimieren oder gar nur unter eine vorgegebene Schwelle zu bringen. Im Allgemeinen hat der Tuner keine Vorkenntnisse darüber, ob der Realteil der Antenneimpedanz über oder unter 50 Ohm liegt; er wird also einfach alle Möglichkeiten durchprobieren, bis das SWR klein genug ist. Die obigen Uberlegungen zeigen, dass dies je nach Art der Suche in der Praxis zu nicht immer eindeutig reproduzierbaren Ergebnissen führen kann, wenn der Realteil der Antennenimpedanz nahe bei 50 Ohm liegt und zudem ein Blindanteil vorhanden ist.